2021-01-14

#### Introduction to OpenRefine

Carruthers, Matthew

https://hdl.handle.net/2027.42/165329

http://creativecommons.org/publicdomain/zero/1.0/

Downloaded from Deep Blue, University of Michigan's institutional repository

# CLEANING AND PROCESSING DATA WITH OPENREFINE

2020-02-18

**Matt Carruthers** 

mcarruth@umich.edu

### CAVEAT

There is a lot of stuff we won't be able to cover.

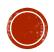

#### WHAT IS OPENREFINE?

- "A free, open source, power tool for working with messy data."
- Better for data processing than programs like Excel
- A little more accessible than languages like R or Python

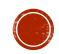

#### WHAT CAN OPENREFINE DO?

- OpenRefine can help with:
  - Originally designed for spreadsheets / tabular data
    - But the list of formats is expanding (and now includes MARC!)
  - Resolving inconsistencies in formatting, content, or terminology
  - Getting an overview of large data sets
  - Splitting or joining data
  - Reconciling local data with other data sets
  - Enhancing local data with data from other sources

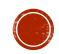

#### OPENREFINE: THE BASICS

- http://openrefine.org/download.html
- Can run on any platform (Mac, Windows, Linux)
- Program runs locally on your machine, but the interface is through a web browser
  - Recommended: Chrome, Firefox, Safari
  - Don't use Internet Explorer or Edge. OpenRefine doesn't like Microsoft browsers.

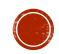

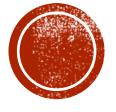

## DEMO

#### GETTING HELP WITH OPENREFINE

- Github wiki (can be difficult to navigate)
  - https://github.com/OpenRefine/OpenRefine/wiki
  - https://github.com/OpenRefine/OpenRefine/wiki/Documentation-For-Users
  - https://github.com/OpenRefine/OpenRefine/wiki/Recipes
  - https://github.com/OpenRefine/OpenRefine/wiki/External-Resources
  - https://github.com/OpenRefine/OpenRefine/wiki/GREL-Functions
- https://datacarpentry.org/openrefine-socialsci/
- https://programminghistorian.org/en/lessons/cleaning-data-withopenrefine
- https://programminghistorian.org/en/lessons/fetch-and-parsedata-with-openrefine
- http://kb.refinepro.com/
- http://groups.google.com/d/forum/openrefine

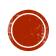

## QUESTIONS?

mcarruth@umich.edu

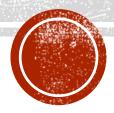